## **Fond perdu**  Etirez vos arrières plans (fonds, photos, ...) jusqu'à cette zone. Grâce à ce débord, il n'y a pas de risques d'avoir un liseré blanc après la découpe.

#### **Format final du visuel**

Format final de l'impression que vous recevrez.

#### **Zone de sécurité**

\_\_\_\_\_\_\_\_\_\_\_\_\_\_\_\_

Placez les éléments importants dans cette zone (Logo, texte, ...)

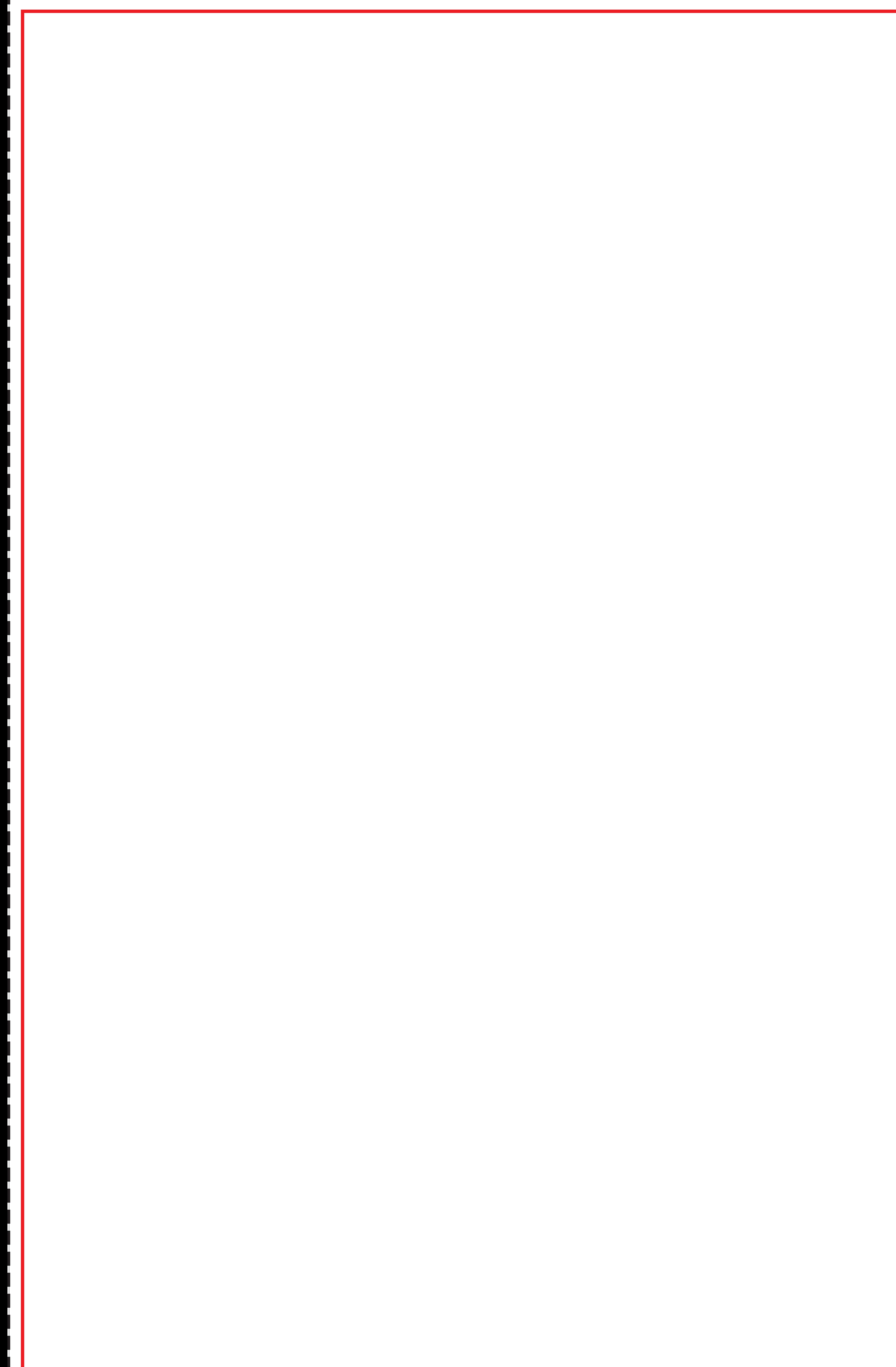

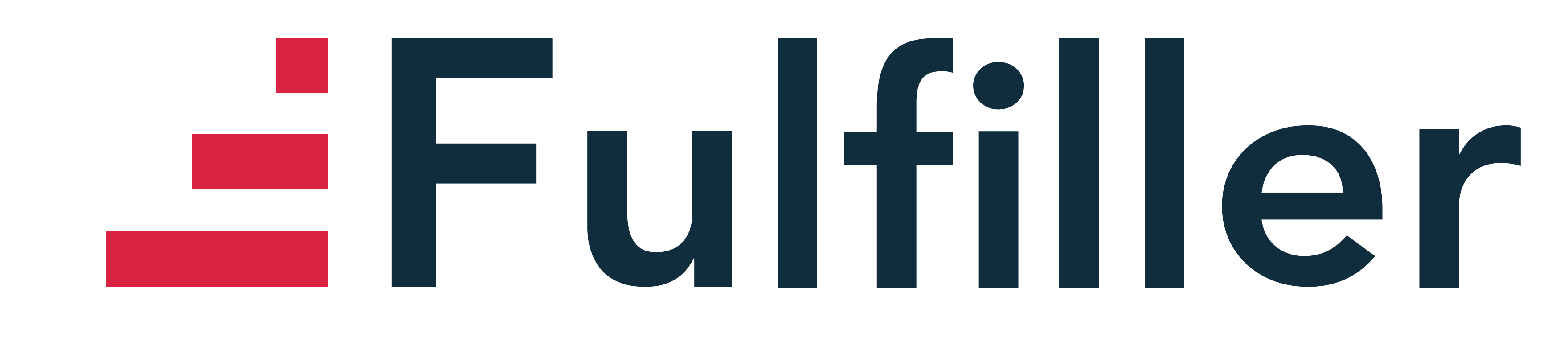

# **Comptoir Textile Premium Courbe**

## **Astuce :**

Fichier à fournir en CMJN, pas de RVB. Pensez à vectoriser les polices

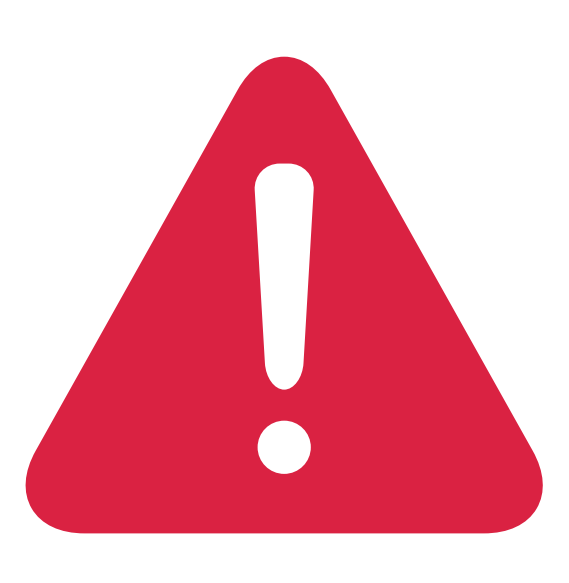

*Pensez à bien supprimer les éléments du gabarit avant enregistrement de votre fichier* 

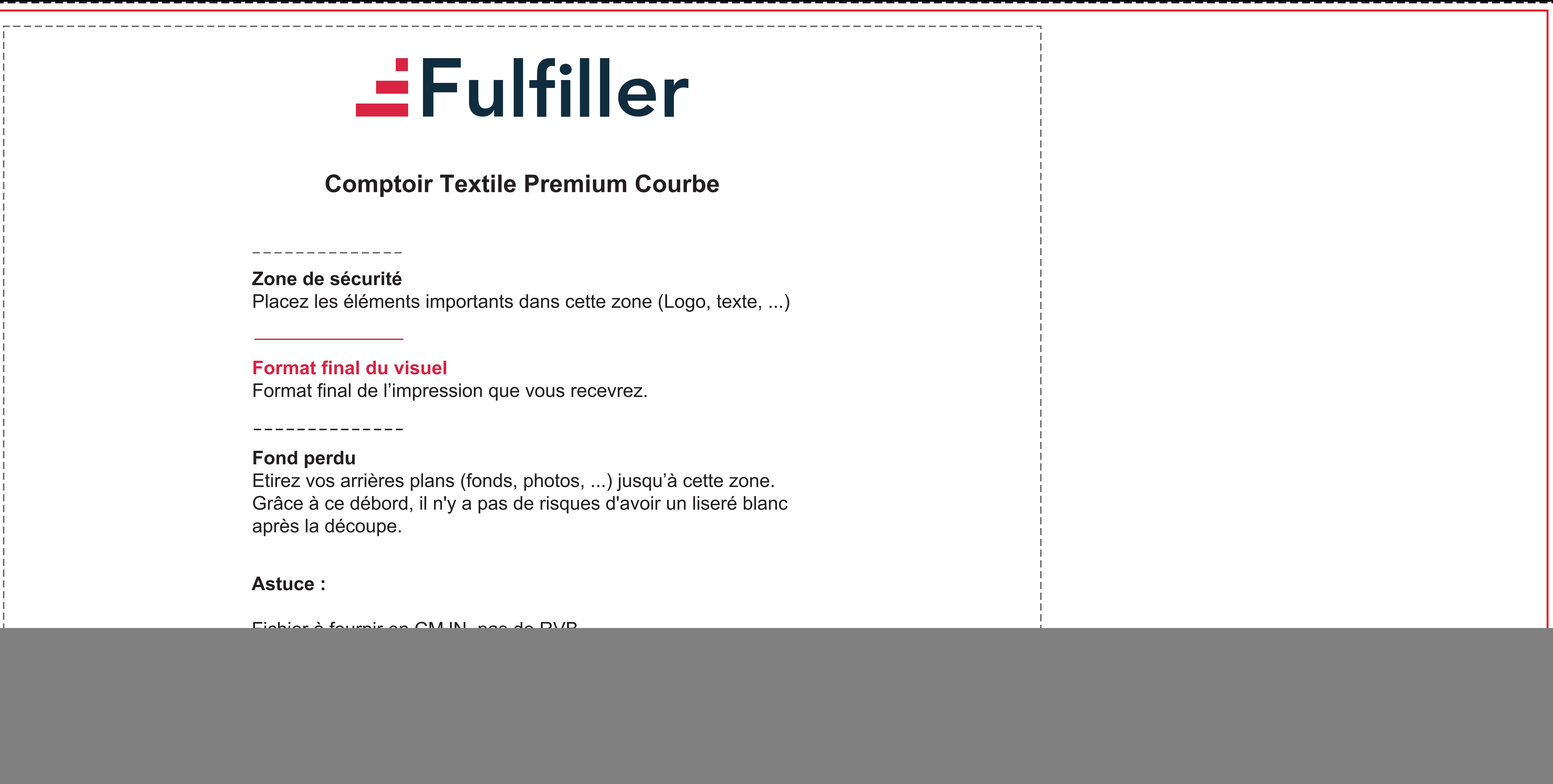